# **2.6.5 M-Bus**

Module de bus de terrain pour l'enregistrement des données de consommation

#### **Module d'interface M-Bus Maître**

M-Bus est une norme internationale (EN1434-3) de relevé à distance des compteurs d'électricité. La connexion M-Bus s'effectue par les modules de communication PCD2.F270x / PCD3.F27x aux emplacements 0 à 1 des PCD1.M2\* ainsi que 0 à 3 des PCD2.M5 et PCD3. Cette interface permet d'enregistrer les consommations d'eau, de chauffage ou d'électricité dans une station d'automatisation. Ces mesures sont analysées ultérieurement à l'aide d'une bibliothèque de FBoxes Saia PCD FUPLA.

Les modules d'interface sont équipés d'un bloc d'alimentation et de deux interfaces M-Bus séparées. L'alimentation intégrée suffira, suivant le modèle, pour un nombre maximal de 120 modules M-Bus esclaves standard, la répartition pouvant se faire au choix sur les deux ports.

Les modules maîtres PCD2.F2710 à F2720 et PCD3.F271 à F272 ont besoin de la bibliothèque M-Bus d'Engiby.

Les FBoxes pour compteurs d'énergie SBC avec M-Bus sont prises en charge par la bibliothèque Engiby.

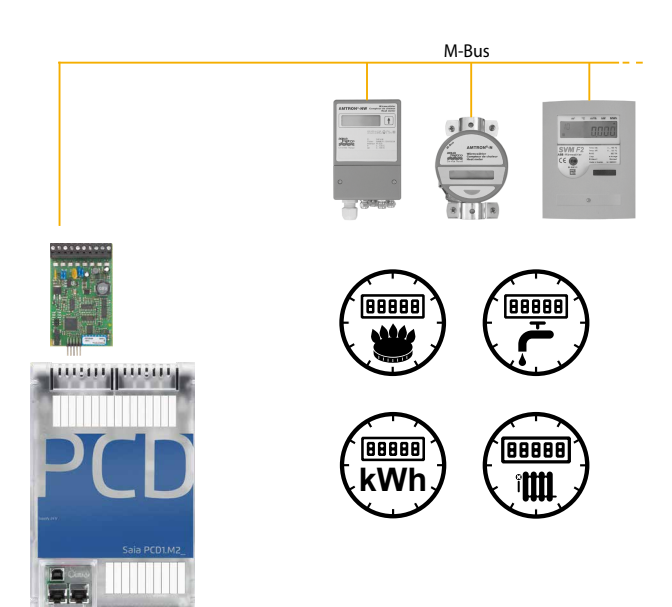

Exemples d'application : PCD1.M2120 avec connexion M-Bus \*Uniquement emplacement 0 pour le PCD1.M2110R1

# **Références de commande PCD1/PCD2**

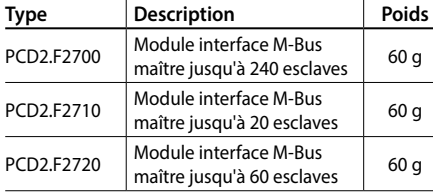

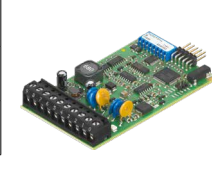

PCD2.F27x0 PCD3.F27x

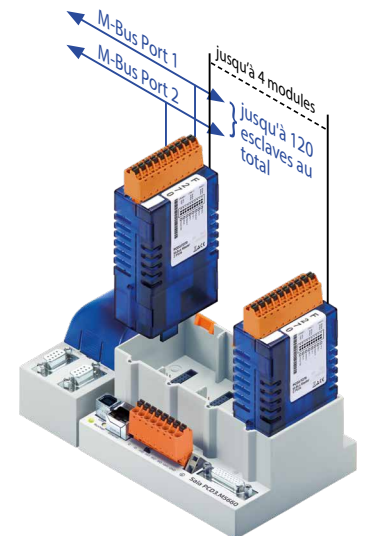

# **M-Bus par l'interface série**

Pour les automates PCD sans emplacement pour des modules M-Bus maîtres, le bus de terrain est raccordé via des convertisseurs de signaux externes. En fonction du convertisseur employé, des interfaces RS-232 ou RS-485 sont utilisées.

# **Configuration des pilotes**

L'interface de communication correspondante des PCD est indiquée dans la FBox du pilote M-Bus de la bibliothèque Engiby. Les paramètres d'interface du convertisseur, tels que le débit en bauds, la temporisation, etc., doivent être par ailleurs respectés.

# **Adressage secondaire**

L'adressage secondaire est pris en charge à partir de la version de bibliothèque 2.7.200 pour le compteur à énergie SBC et les FBoxes génériques. Pour les FBoxes spécifiques aux produits, l'adressage primaire doit être utilisé.

#### **Pilotes sous licence gratuite**

 $H -$ €

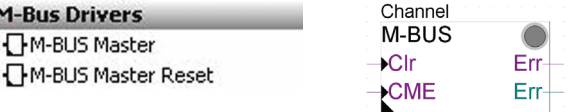

ref:Channel

 $+$ Res1

 $+$ Res2

Saia PCD ALE -En

T<sub>1tot</sub>

T1part-

T<sub>2tot</sub> T<sub>2</sub>nart **Tariff** ComErr

#### **Compteurs d'énergie Saia sous licence gratuite**

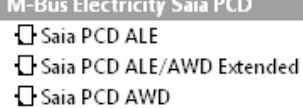

#### **Bibliothèque Engiby, sous licence**

- **H** M-Bus Eletricity
- **E** M-Bus General
- El M-Bus Heating
- E M-Bus Water/Volume

# **Références de commande PCD3**

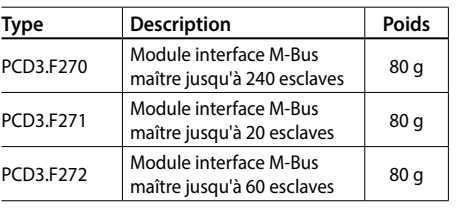

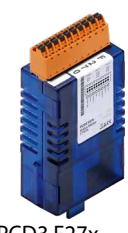

**1**

**4**